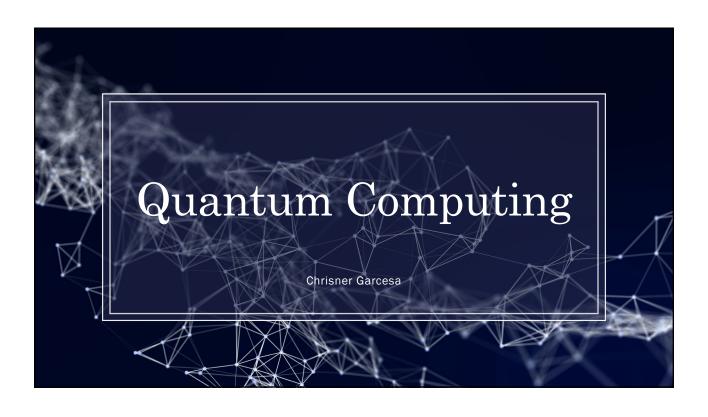

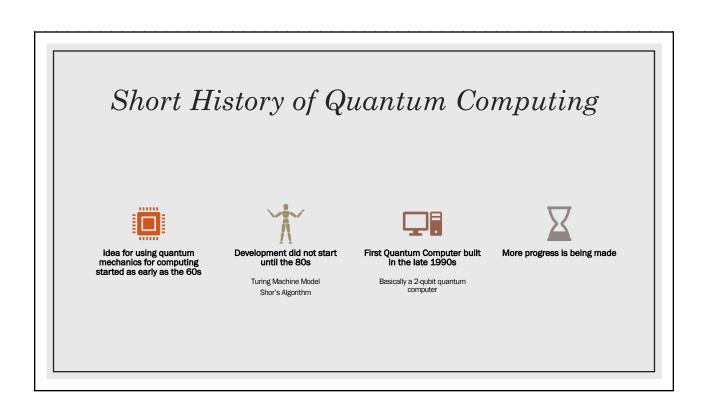

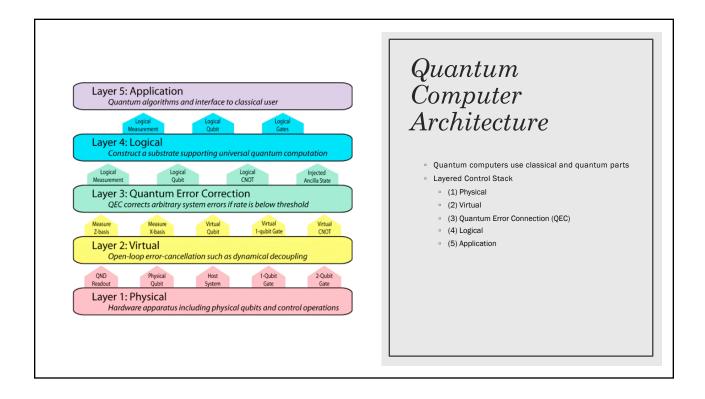

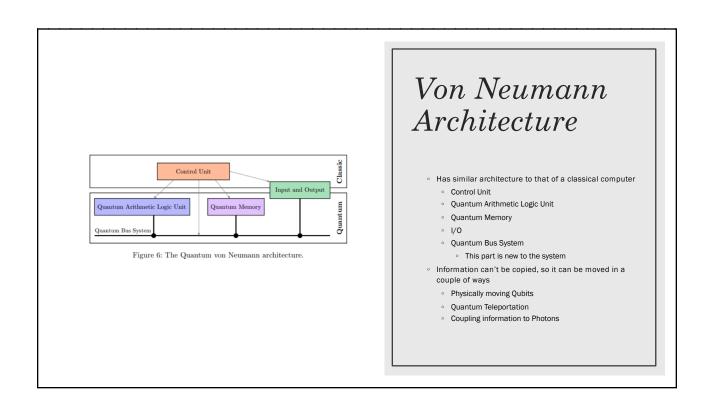

## Some Limitations

- Moving qubits
  - · Some methods require more hardware
- · Can be disrupted by external factors
  - External noise
  - Faults or loss of quantum coherence
- ° Results are not entirely useful and may not be correct
- Some approaches to these problems
  - · Guessing what an error-free computation would be like
  - Hybrid Quantum-classical algorithms

## Sources

- https://en.wikipedia.org/wiki/Quantum\_computing
- https://arxiv.org/pdf/1702.02583.pdf
- https://en.wikipedia.org/wiki/Timeline\_of\_quantum\_computing
- https://www.futurelearn.com/courses/intro-to-quantum-computing/0/steps/31566
- https://medium.com/@iackkrupansky/what-applications-are-suitable-for-a-guantum-computer-5584ef62c38a
- https://en.wikipedia.org/wiki/Quantum\_computing#Quantum\_supremacy
- https://www.quantamagazine.org/does-nevens-law-describe-quantum-computings-rise-20190618/
- https://journals.aps.org/prx/pdf/10.1103/PhysRevX.2.031007
- https://blogs.scientificamerican.com/observations/the-problem-with-quantum-computers/